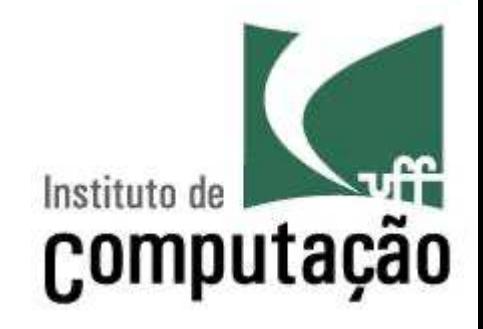

# **Operadores e Estruturas de Decisão**

Leonardo Gresta Paulino Murta leomurta@ic.uff.br

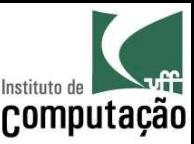

## Aula de hoje...

- Operadores
	- Aritméticos (usados em contas)
	- Relacionais (usados em comparações numéricas)
	- Lógicos (usados em comparações lógicas)
	- De atribuição (armazenamento de valores em variáveis)
- Estruturas de decisão
	- *If*...*then*
	- *If*...*then*...*else*
	- *Switch*...*case*

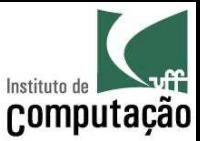

### Operadores aritméticos

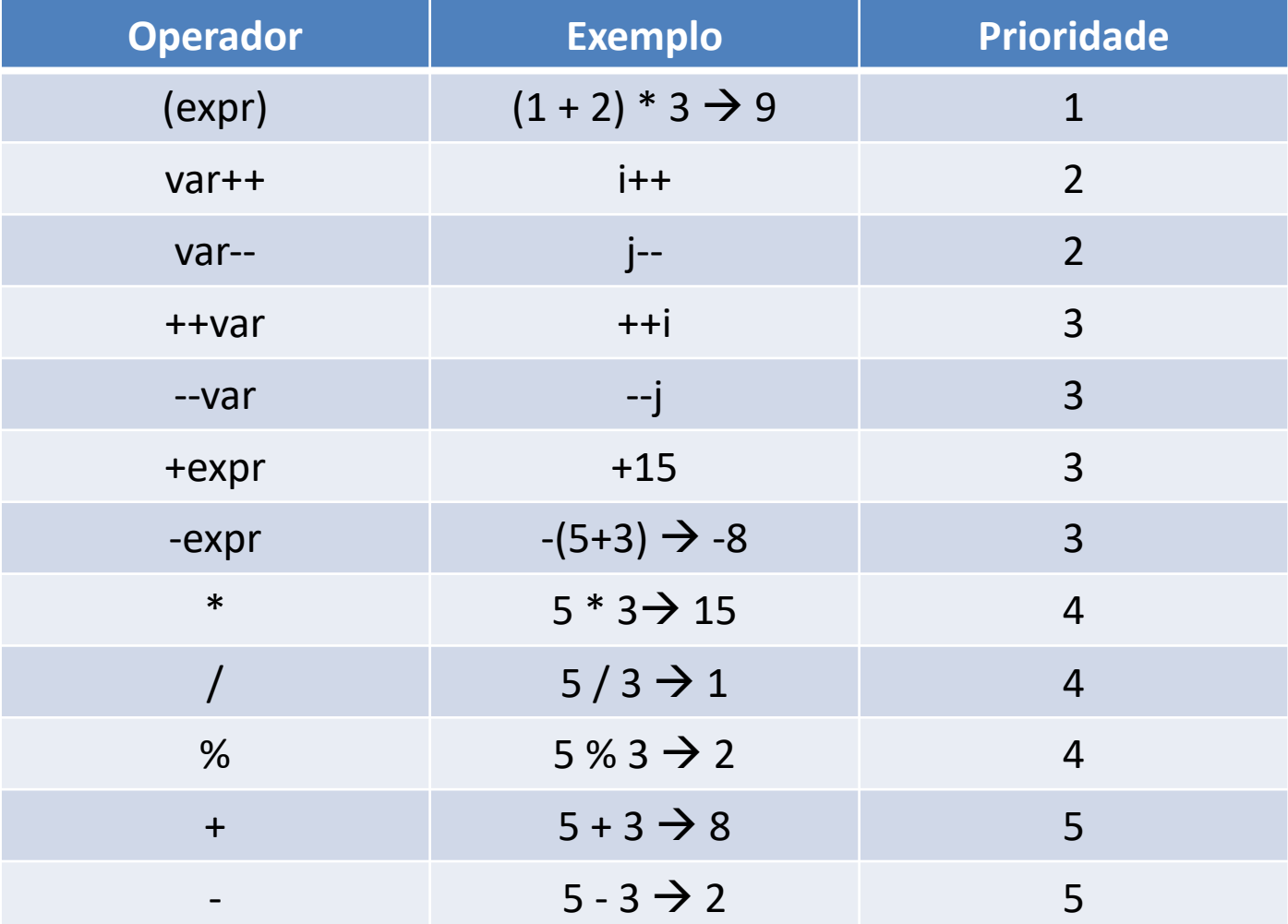

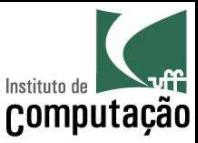

# Operadores aritméticos

- Operadores com a mesma prioridade (precedência)
	- Analisados da esquerda para a direita
- Aritmética de inteiros
	- Numerador e denominador inteiros
	- Resultado é somente a parte inteira da divisão
- Aritmética em modo misto
	- Numerador ou denominador real
	- Resultado fracionário

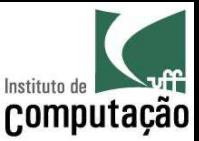

# Exemplo

• Considerando

int  $x = 511$ : double  $y = 9.2 - (++x - 14.0 / 7.0) + 14.0 * 0.1;$ 

### • Resolução de y

- $y = 9.2 (512 14.0 / 7.0) + 14.0 * 0.1$
- $y = 9.2 (512 2.0) + 14.0 * 0.1$
- $y = 9.2 510.0 + 14.0 * 0.1$
- $y = 9.2 510.0 + 1.4$
- $y = -500.8 + 1.4$
- $y = -499.4$

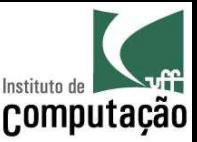

# *Type Casting*

- Em algumas situações o programador deseja transformar o tipo de uma expressão
	- Para isso, basta preceder a expressão por "(tipo)"
	- *Type Casting* tem prioridade superior a \*, / e %
- Passar um real para inteiro
	- $-$  float a = 5.1f;
	- $-$  int  $x = (int) a;$
	- x vale 5
- Passar inteiro para real
	- $-$  int b = 5; int c = 2;
	- $-$  float y = (float)b/c;
	- $-$  y vale 2.5

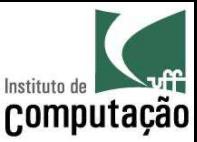

# Exemplo

### • Considerando

int  $x = (int) (3.3 / (5/2) - 5);$ int  $y = (int) 3.3 / (5/2) - 5;$ 

### • Resolução de x

```
x = (int) (3.3 / (2) - 5)x = (int) (1.65 - 5)x = (int) (-3.35)x = -3
```

```
• Resolução de y
y = (int) 3.3 / (2) - 5y = 3 / 2 - 5y = 1 - 5v = -4
```
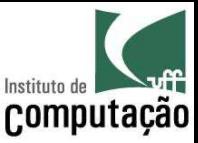

# Funções matemáticas

- A classe Math
	- Contém constantes (PI e número de Euler)
	- Contém diversas funções matemáticas
	- Não é necessário importar o seu pacote, java.lang, pois está sempre disponível
- Constantes
	- Math.PI = 3.141592653589793
	- $-Math.E = 2.718281828459045$

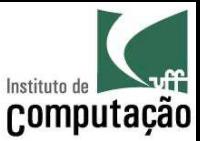

# Funções matemáticas

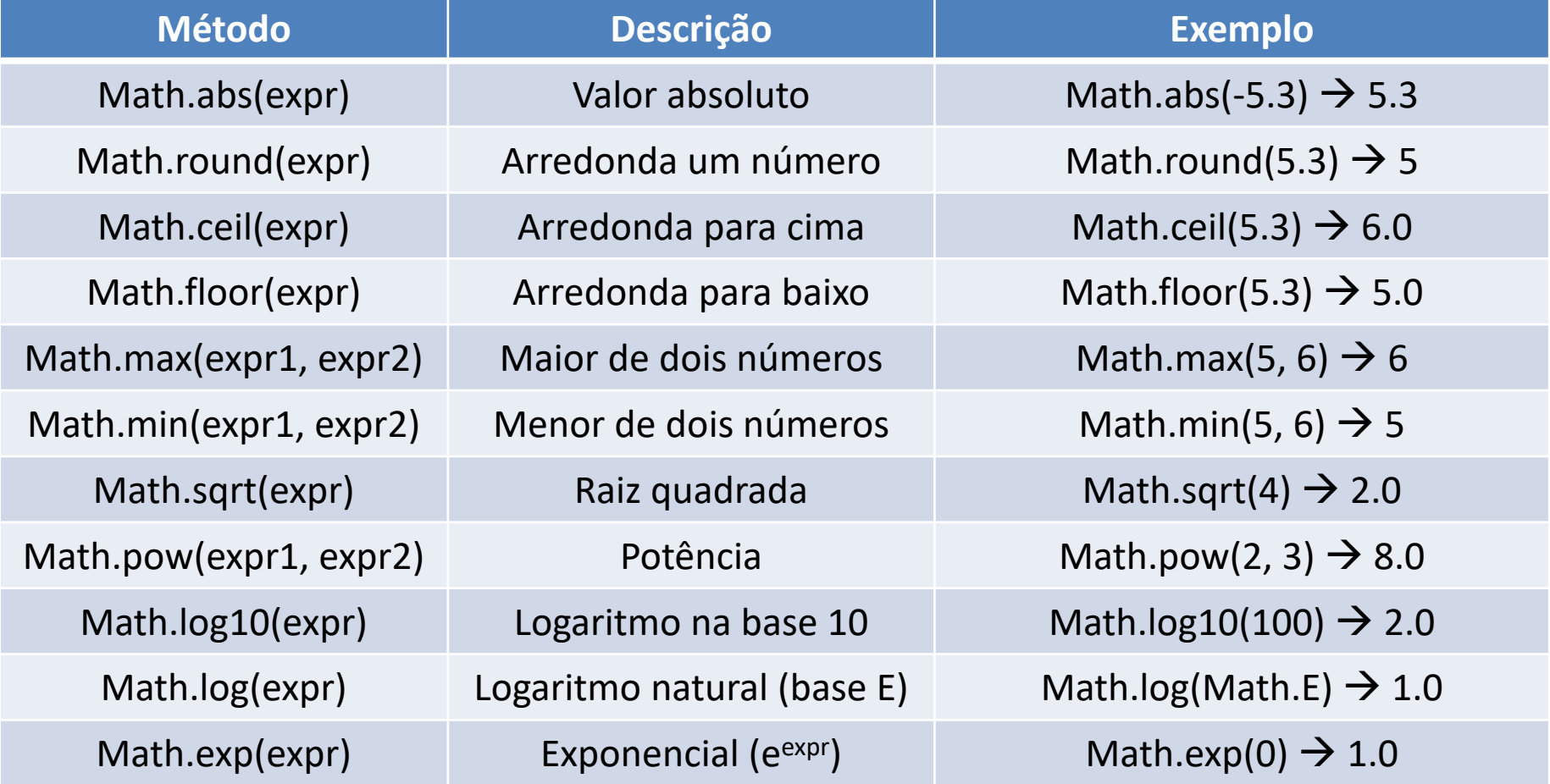

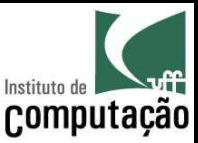

## Funções matemáticas

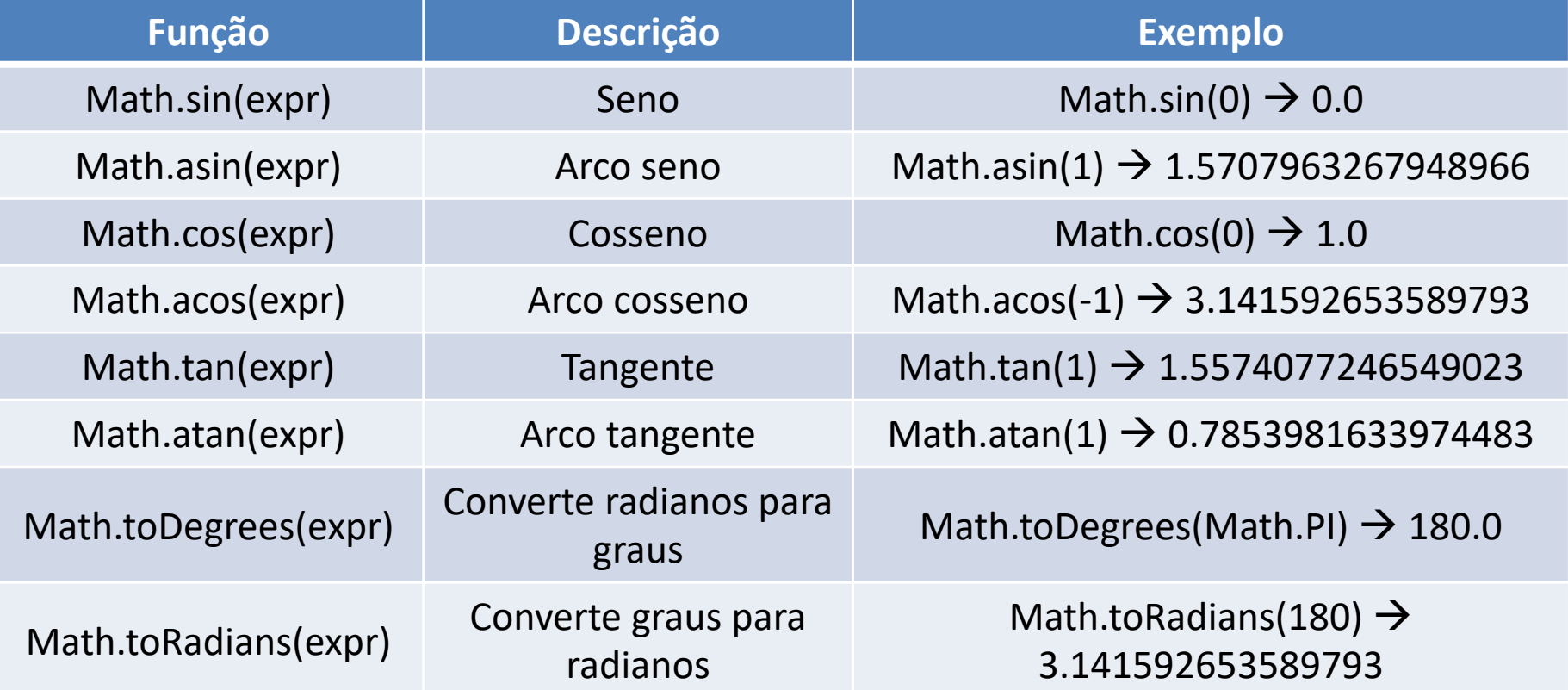

- Funções trigonométricas trabalham com radiano
- Existem algumas outras funções menos usadas

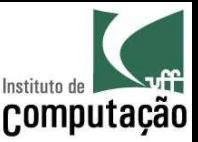

# Números aleatórios

- Algumas aplicações necessitam que o computador sorteie um número
	- Método Math.random()
	- Gera número pseudo aleatório entre 0 e 1
- A partir desse número, é possível gerar números em outros intervalos
	- inicio + (fim inicio) \* Math.random()

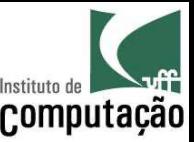

# Exemplo

• Número entre 0 e 1

System.out.println(Math.random());

• Número entre 5 e 6

System.out.println(5 + Math.random());

• Número entre 0 e 10

System.out.println(Math.random() \* 10);

• Número entre 50 e 70

System.out.println(50 + Math.random() \* 20);

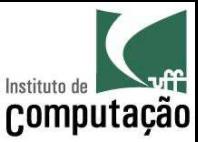

### Operadores relacionais

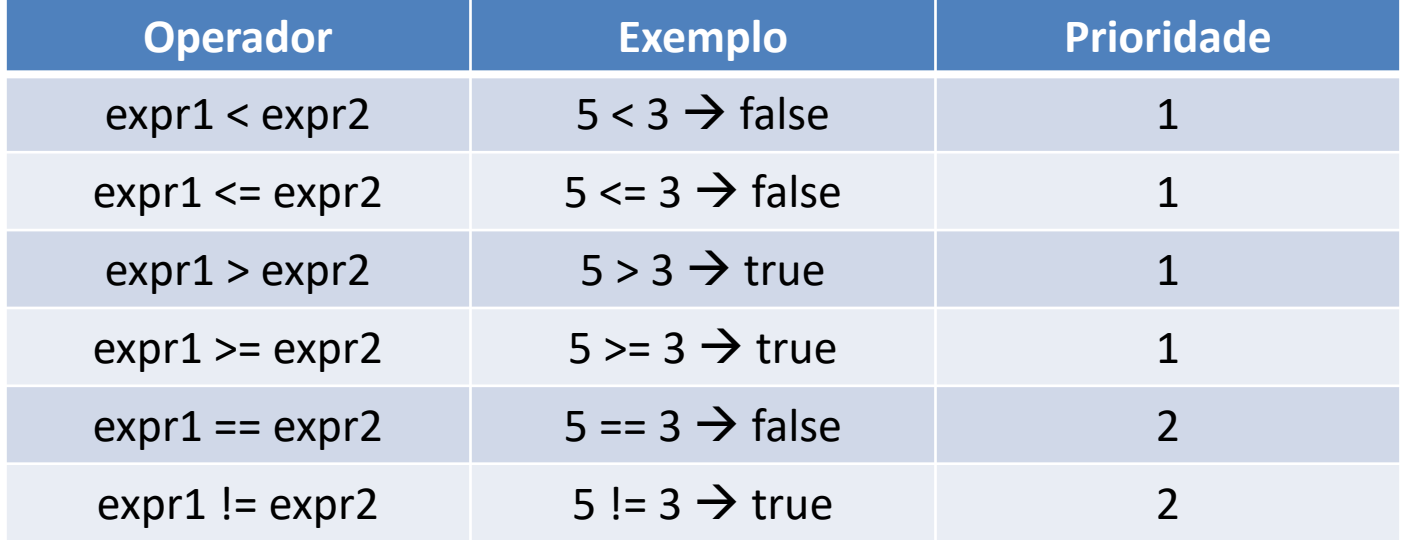

- Prioridade sempre inferior aos operadores aritméticos
- Sempre têm **números como operandos**
- Sempre têm **resultado booleano**

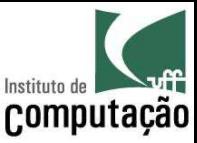

# Operadores lógicos

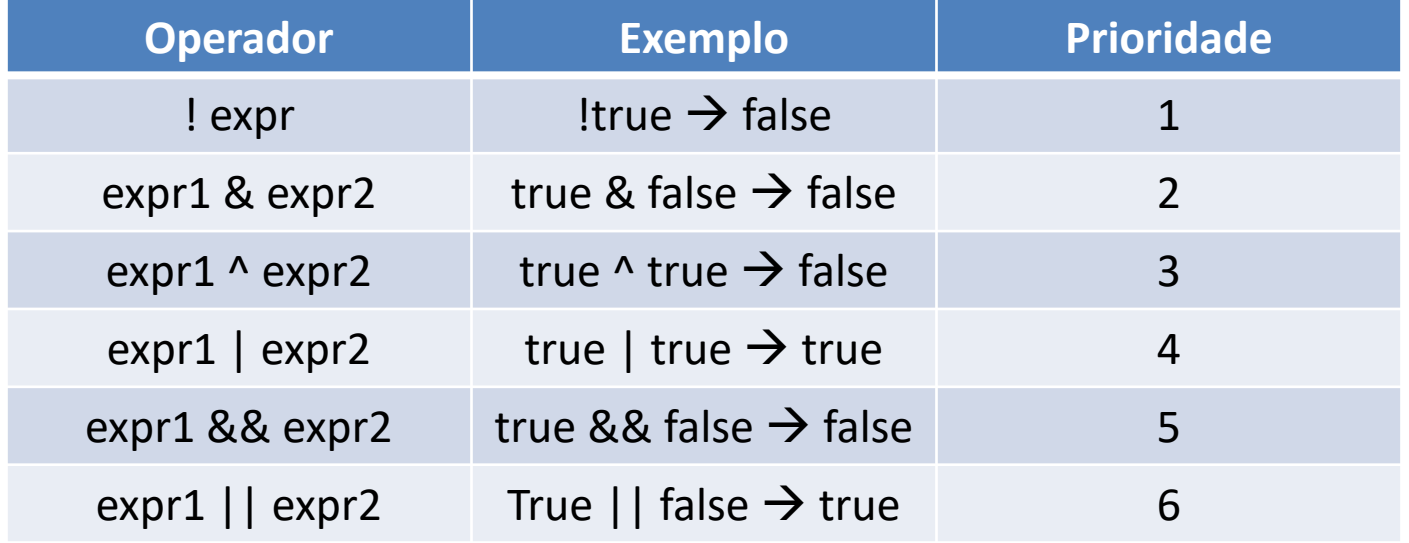

- Prioridade sempre inferior aos operadores relacionais
- Exceção para "!", com prioridade superior a \*, / e %
- Sempre têm **booleanos como operandos**
- Sempre têm **resultado booleano**

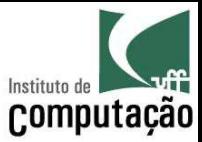

### Tabela verdade

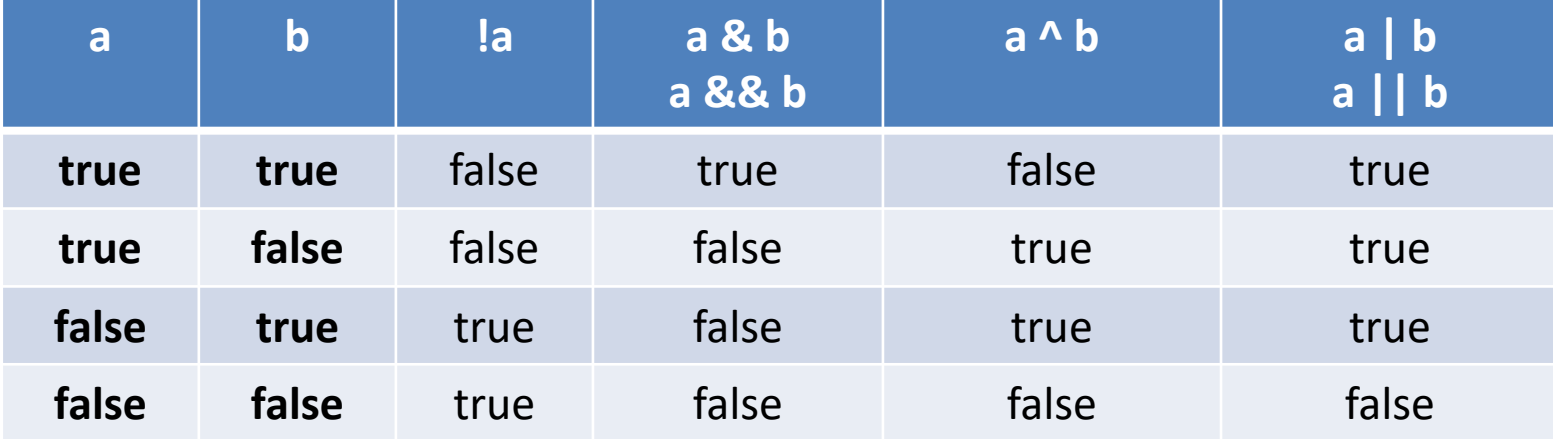

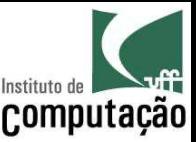

# Ou e E otimizados

- & e &&, assim como | e || têm a mesma tabela verdade, mas
	- & e | sempre avaliam os dois operandos
	- && e || só avaliam o segundo operando se o primeiro não for conclusivo
- Diferença quando o segundo operando altera valores
- $i = 10$
- Caso 1: (i > 3) | (++i < 2)  $\rightarrow$  true (com i valendo 11)
- Caso 2: (i > 3) || (++i < 2)  $\rightarrow$  true (com i valendo 10)

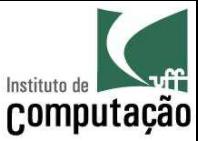

### Operadores de atribuição

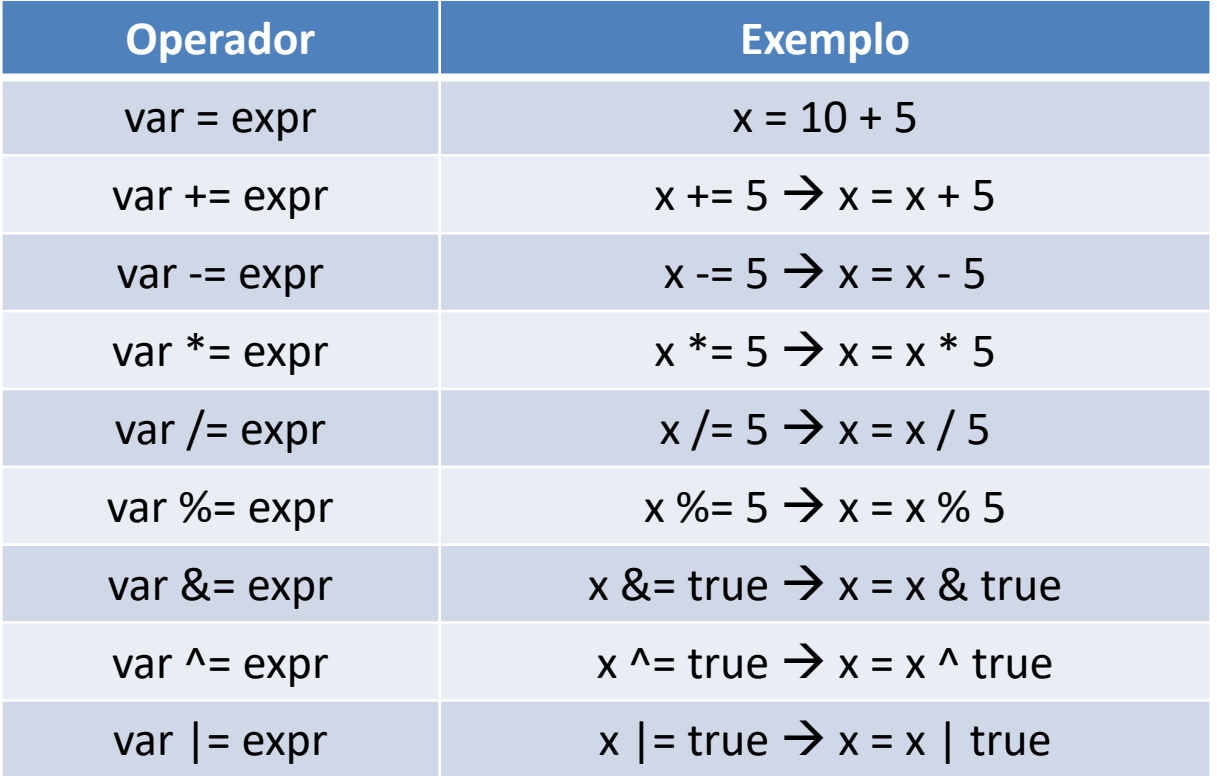

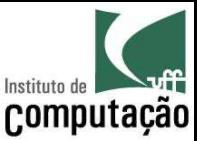

## Exemplo

- Considerando
- double  $x = 10.0$ ;
- double  $y = -2.0$ ;
- double  $z = 5.0$ ;
- boolean w = x \* y < z / x || x / y > z \* x && z \* y < x;

#### • Resolução de w

 $10.0 * -2.0 < 5.0 / 10.0 + 10.0 / -2.0 > 5.0 * 10.0$  & &  $5.0 * -2.0 < 10.0$ 

- $-20.0 < 0.5$  ||  $-5.0 > 50.0$  &  $-10.0 < 10.0$
- true || false && true
- true || false

true

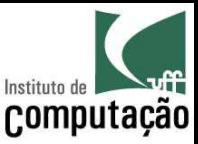

### Decisão

#### Mecanismos de decisão:

- *If*...*then*
	- Executa algo somente quando uma condição é verdadeira
- *If*...*then*...*else*
	- Bifurca a execução do código em função de uma condição
- *Switch*...*case*
	- Executa múltiplos trechos de código em função do valor de uma expressão

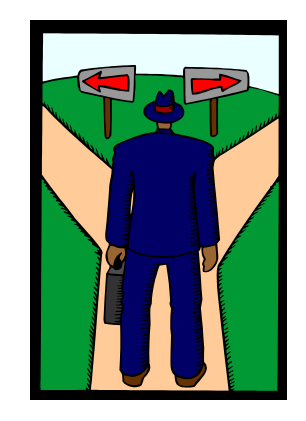

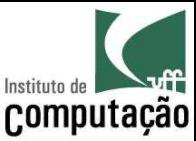

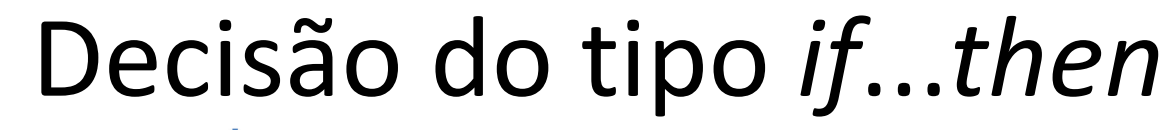

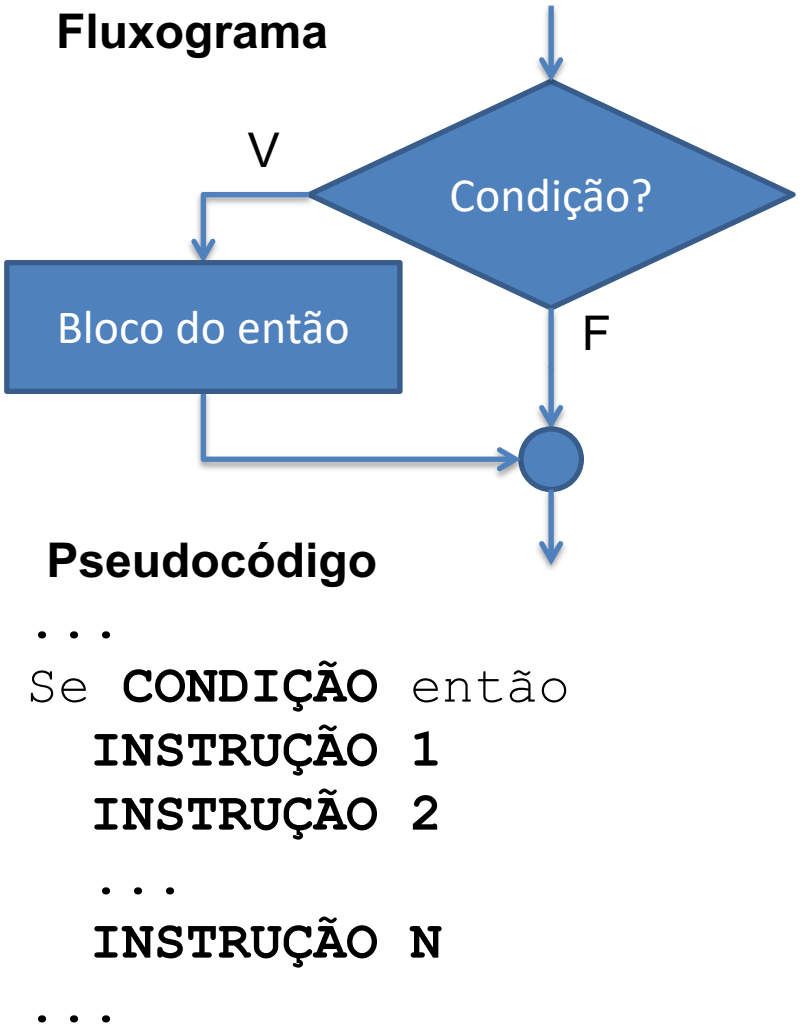

**Java**

... if (**CONDIÇÃO**) **INSTRUÇÃO**;

**Ou**

...

... if (**CONDIÇÃO**) { **INSTRUÇÃO 1**; **INSTRUÇÃO 2**; ... **INSTRUÇÃO N**; } ...

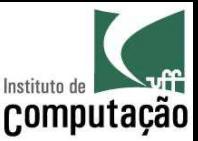

# Decisão do tipo *if*...*then*

- Executa o bloco de instruções somente se a condição for verdadeira
- A condição é uma expressão booleana que pode fazer uso de quaisquer operadores
- A condição deve sempre estar entre parênteses
- Pode omitir { e } caso execute somente uma instrução
	- As variáveis declaradas dentro de um bloco (entre { e }) só valem nesse bloco ou subblocos

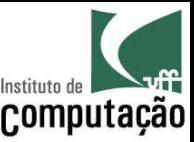

# Exemplo de *if*...*then*

• Programa para informar o valor absoluto de um número:

```
import java.util.Scanner;
public class Absoluto {
    public static void main(String[] args) {
        Scanner teclado = new Scanner(System.in);
        System.out.print("Entre com um número: ");
        double numero = teclado.nextDouble();
        if (numero < 0)
            numero = -numero;System.out.println("Valor absoluto: " + numero);
    }
```
}

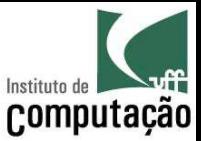

## Decisão do tipo *if*...*then*...*else*

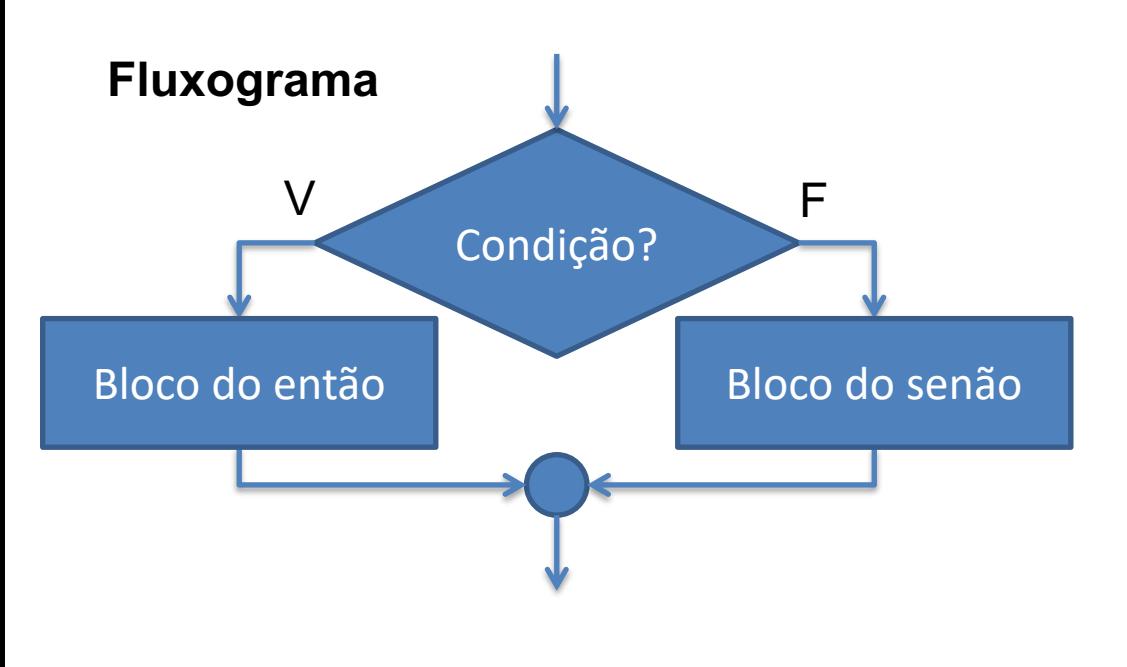

#### **Pseudocódigo**

- ... Se **CONDIÇÃO** então **INSTRUÇÃO 1**
	-
	- **INSTRUÇÃO 2**
- **... INSTRUÇÃO N** Senão
	-

...

- **INSTRUÇÃO 1**
- **INSTRUÇÃO 2**
- **... INSTRUÇÃO N**

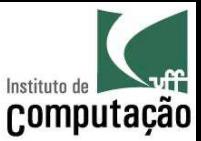

## Decisão do tipo *if*...*then*...*else*

**Java**

...

...

if (**CONDIÇÃO**) **INSTRUÇÃO**; else **INSTRUÇÃO**;

**Ou**

... if (**CONDIÇÃO**) { **INSTRUÇÃO 1**; **INSTRUÇÃO 2**; ... **INSTRUÇÃO N**; } else { **INSTRUÇÃO 1**; **INSTRUÇÃO 2**; ... **INSTRUÇÃO N**; } ...

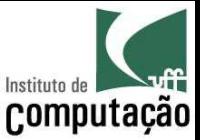

# Decisão do tipo *if*...*then*...*else*

- Executa um ou o outro bloco de instruções em função da condição ser verdadeira ou falsa
- Valem as mesmas regras para *if*...*then*
- Qualquer combinação de instrução individual ou em bloco é aceita no *then* e no *else*
- Podem ser aninhados com outras estruturas do tipo *if*...*then*...*else*

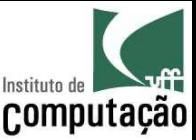

# Exemplo de *if*...*then*...*else*

• Programa para informar se um número é par ou impar:

```
import java.util.Scanner;
public class Paridade {
    public static void main(String[] args) {
        Scanner teclado = new Scanner(System.in);
        System.out.print("Entre com um número: ");
        int numero = teclado.nextInt();
        if (numero % 2 == 0)
            System.out.println("O número é par!");
        else
            System.out.println("O número é impar!");
    }
```
}

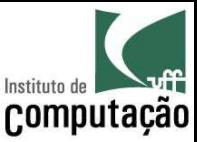

# Exemplo de *if* aninhado

#### • Programa para informar o número de dias de um mês:

```
import java.util.Scanner;
public class DiasMes {
  public static void main(String[] args) {
    Scanner teclado = new Scanner(System.in);
    System.out.print("Entre com um mês (1 a 12): ");
    byte mes = teclado.nextByte();
    if ((mes==1)||(mes==3)||(mes==5)||(mes==7)||(mes==8)||(mes==10)||(mes==12))
      System.out.println("Esse mês tem 31 dias!");
    else if ((mes==4)||(mes==6)||(mes==9)||(mes==11))
      System.out.println("Esse mês tem 30 dias!");
    else {
      System.out.print("Entre com o ano (4 dígitos): ");
      short ano = teclado.nextShort();
      if ((ano\&400 == 0) || ((ano\&4 == 0) & (ano\&100 != 0))System.out.println("Esse mês tem 29 dias!");
      else
        System.out.println("Esse mês tem 28 dias!");
    }
```
}

}

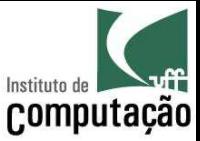

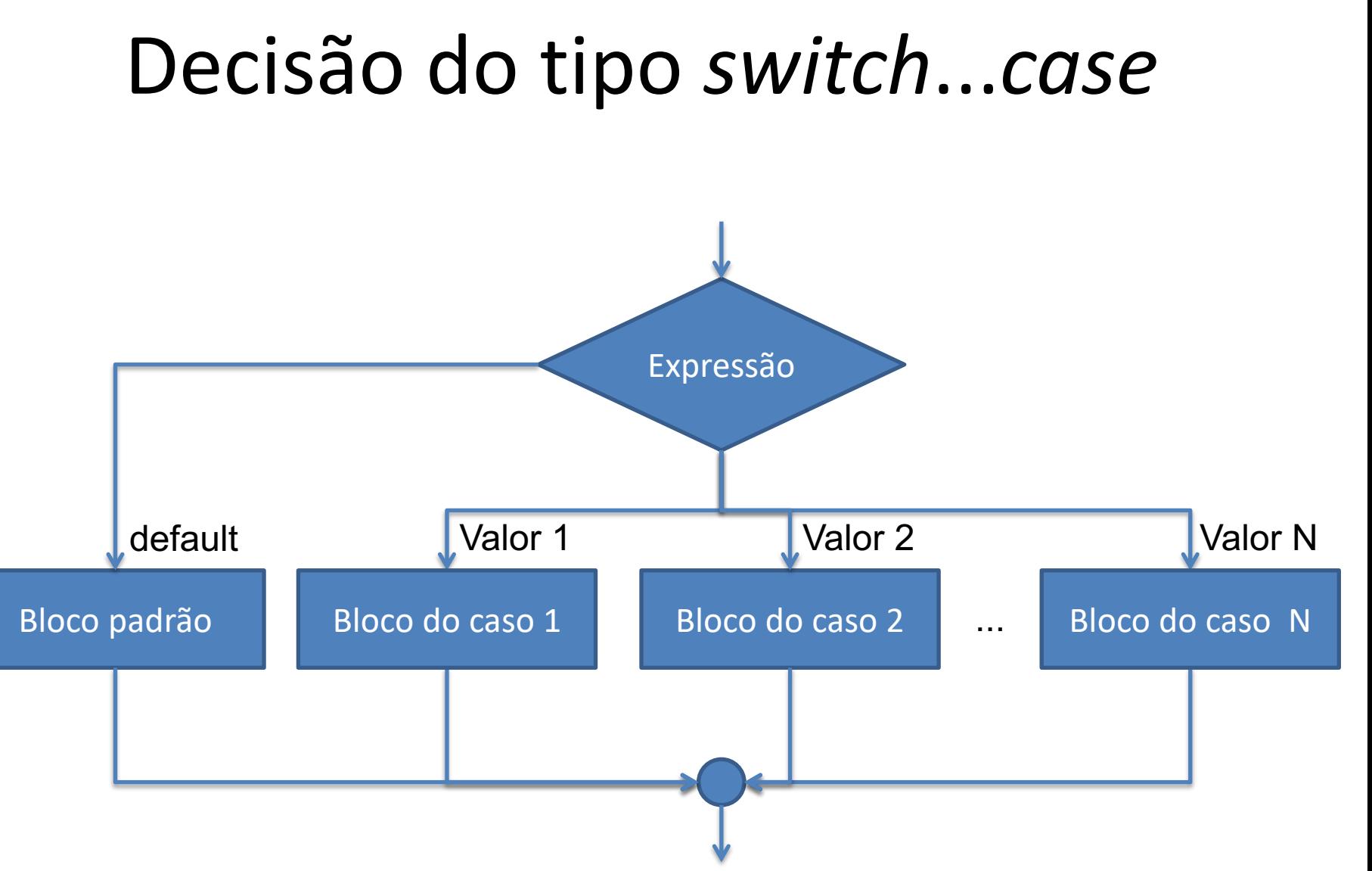

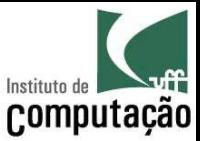

### Decisão do tipo *switch*...*case*

```
Java
...
switch (EXPRESSÃO) {
  case VALOR 1: INSTRUÇÃO 1;
                 ...
                 break;
  case VALOR 2: INSTRUÇÃO 1;
                 ...
                 break;
  ...
  case VALOR N: INSTRUÇÃO 1;
                 ...
                 break;
  default: INSTRUÇÃO 1;
            ...
}
...
```
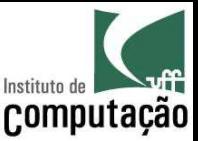

# Decisão do tipo *switch*...*case*

- Aceita expressões dos tipos byte, short, int, char e String
- É equivalente a *if* aninhado
	- Escolher o que tem melhor legibilidade
	- *Switch*...*case* é baseado em valores individuais
	- *If*...*then*...*else* pode ser baseado em intervalo de valores
- O uso de *break* é fundamental para a quebra do fluxo
	- A clausula *case* delimita somente o ponto de entrada
	- O programa executará todas as linhas seguintes até encontrar um *break* ou terminar o *switch*

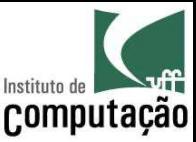

### Exemplo de *switch*...*case*

```
import java.util.Scanner;
public class DiasMes {
  public static void main(String[] args) {
    Scanner teclado = new Scanner(System.in);
    System.out.print("Entre com um mês (1 a 12): ");
    byte mes = teclado.nextByte();
    switch (mes) {
      case 1: case 3: case 5: case 7: case 8: case 10: case 12: 
        System.out.println("Esse mês tem 31 dias!"); 
        break;
      case 4: case 6: case 9: case 11: 
        System.out.println("Esse mês tem 30 dias!");
        break;
```
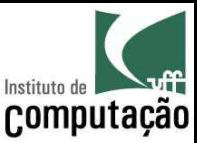

### Exemplo de *switch*...*case*

#### case 2:

System.out.print("Entre com o ano (4 dígitos): "); short ano = teclado.nextShort();

if ((ano%400==0)||((ano%4==0)&&(ano%100!=0)))

System.out.println("Esse mês tem 29 dias!"); else

System.out.println("Esse mês tem 28 dias!"); break;

default:

System.out.println("Mês inválido!");

}

}

}

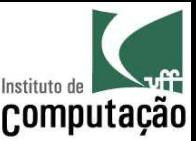

## Exercício

- Faça um programa que leia três coordenadas num espaço 2D e indique se formam um triângulo, juntamente com o seu tipo (equilátero, isósceles e escaleno)
	- Equilátero: todos os lados iguais
	- Isósceles: dois lados iguais
	- Escaleno: todos os lados diferentes

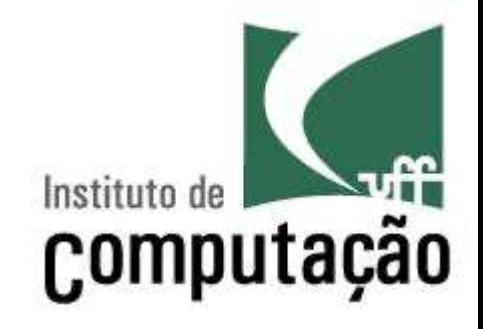

# **Operadores e Estruturas de Decisão**

Leonardo Gresta Paulino Murta leomurta@ic.uff.br